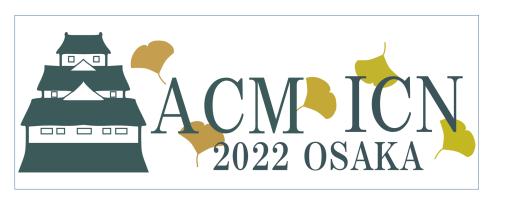

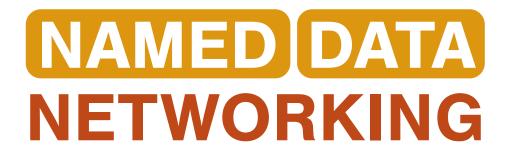

# MiniNDN GUI with NDN-Play

[Experimental]

**TUTORIAL:** 

NDN EVALUATION TOOLS: NDNSIM AND MINI-NDN

# Debugging with MiniNDN

- MiniNDN is good for writing test scripts
- But CLI not designed for debugging
- Existing GUI is primitive, needs X11

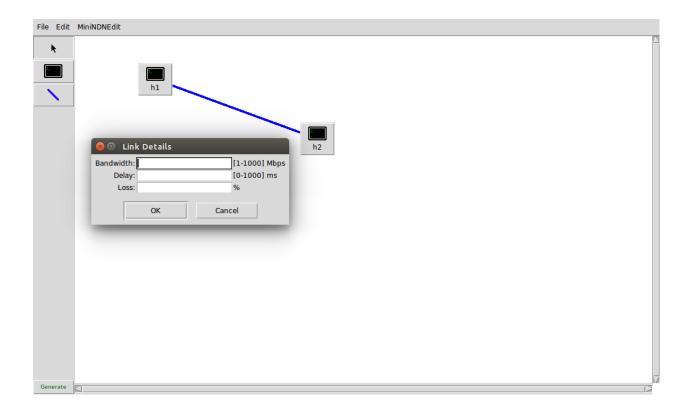

2

# NDN-Play: <a href="https://play.ndn.today">https://play.ndn.today</a>

- Started as an educational tool
- NDN simulator completely in the browser
- Runs simple NDN experiments

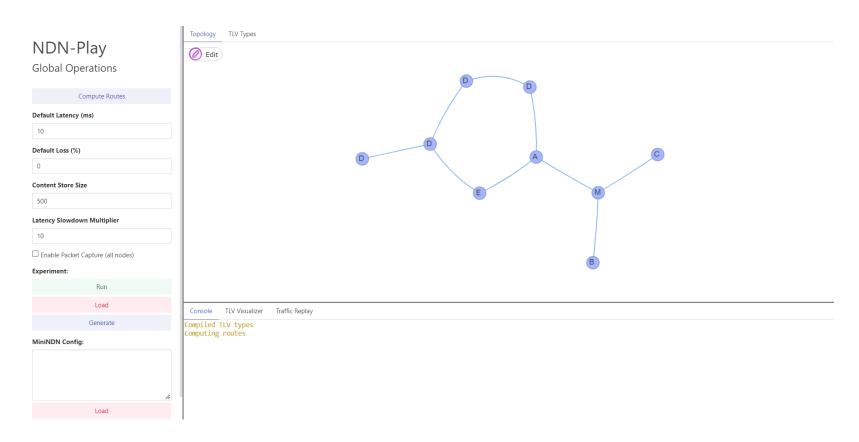

## NDN-Play Features: Visual Topology Editor

- Add / remove nodes and links
- Set link latency / loss rates
- Import / Export MiniNDN config
- Visualize traffic hotspots

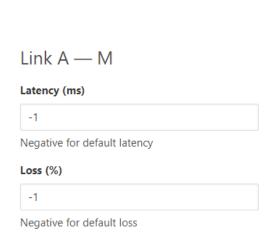

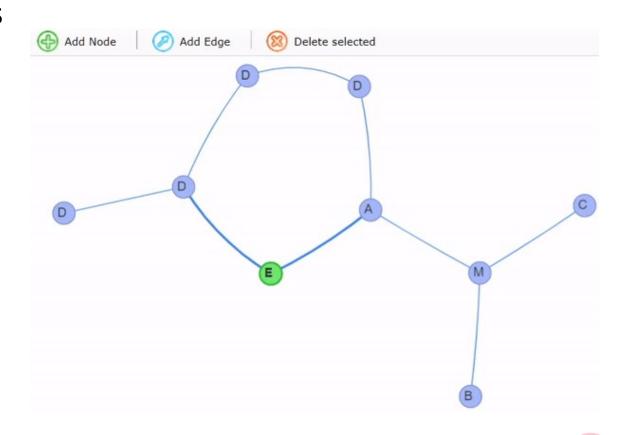

## NDN-Play Features: TS Editor with Intellisense

- Write NDN-ts code for nodes
- Autocompletion and error-check
- Provides a simplistic forwarder
  - Run code in-browser

```
const { Data, Interest } = ndn.packet;
    const { fromUtf8, toUtf8 } = ndn.util;
2
3
    const exec = async () => {
         const endpoint = node.nfw.getEndpoint({ secure: false });
        const interest = new Interest('/ndn/producer/test');
        const data = await endpoint.consume(interest);
        alert(`${node.label} received "${fromUtf8(data.content)}"`);
9
         data.

☆ canSatisfy

10
                               (method) Data.canSatisfy(interest: Intere..
11
              setTimeou ☆ computeImplicitDigest
12
13
              content 

    ⊕ encodeTo

☆ finalBlockId

              freshnessPeriod

    getFullName

    isFinalBlock

              😭 name
```

## NDN-Play Features: Packet Capture

- Capture selectively at nodes or everywhere
- Quickly study data flow

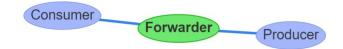

| Timestamp | Туре                            | Length | Name               |
|-----------|---------------------------------|--------|--------------------|
| 150048 ms | Interest [Consumer → Forwarder] | 31     | /ndn/producer/test |
| 150151 ms | Interest [Forwarder → Producer] | 31     | /ndn/producer/test |
| 150259 ms | Data [Producer → Forwarder]     | 64     | /ndn/producer/test |
| 150262 ms | Data [Forwarder → Consumer]     | 64     | /ndn/producer/test |
| 256254 ms | Interest [Consumer → Forwarder] | 31     | /ndn/producer/test |
| 256356 ms | Interest [Forwarder → Producer] | 31     | /ndn/producer/test |
| 256460 ms | Data [Producer → Forwarder]     | 64     | /ndn/producer/test |
| 256461 ms | Data [Forwarder → Consumer]     | 64     | /ndn/producer/test |
|           |                                 |        |                    |

## NDN-Play Features: TLV Visualizer

- Peek inside packets from capture
- Decode common types such as SignatureType
- Support custom TLV types for application data

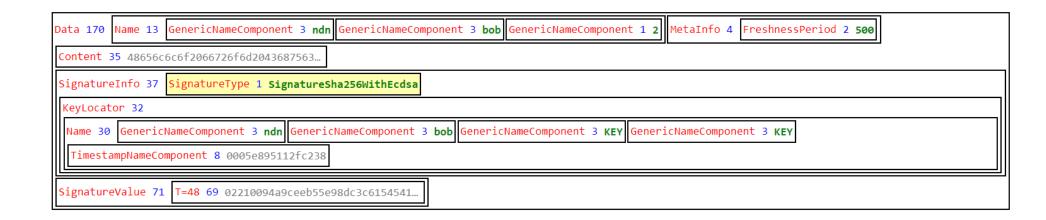

# NDN-Play: Missing

- Can only run JavaScript
  - Cannot use ndn-cxx / python-ndn
  - Result: cannot use with real code (in most cases)
- Constrained resources by browser
- Uses a dumb forwarder

#### Integrating NDN-Play with MiniNDN

- Connect NDN-Play to MiniNDN over WebSocket
- Pull NFD and node stats from server
- Capture and serve packet traces with Tshark
- Limited topology manipulation (experimental)
- Provide a terminal emulator on each node for debugging

Q

#### Terminal Emulator

- Makes it easy to use MiniNDN for real-time debugging
- Manually run code within each node's network namespace
  - Can be C++ / python / scripts
- Make quick file edits
  - E.g. node-specific configuration
  - PTY allows running Vim / nano
  - Not possible in MiniNDN CLI

#### Demo

- ssh -L8765:localhost:8765 user@server
- docker run -p 8765:8765 --rm -it --privileged ghcr.io/pulsejet/mini-ndn:master

#### **Thanks**

- Try out NDN-Play and the MiniNDN integration
- Contribute
  - https://github.com/pulsejet/ndn-play
  - https://github.com/pulsejet/mini-ndn
- Questions?

12